Student Name\_\_\_\_\_\_\_\_\_\_\_\_\_\_\_\_\_\_\_\_\_\_\_\_\_\_\_\_\_\_\_\_Instructor Name\_\_\_\_\_\_\_\_\_\_\_\_\_\_\_\_\_\_\_\_\_\_\_\_\_\_\_\_\_\_\_\_\_

High School or Vocational Center **CENTER CONSERVERSE CONSERVERSE CONSERVERS** Grade

## **COMPETENCY RECORD FOR ARTICULATION Muskegon Community College Computer Information Systems**

Please check below each skill the student has mastered as described, with 80 percent accuracy, or with an A or B grade. The skills needed for articulation of each course are listed.

## **CIS 120A Introduction to Computer Information Systems 3 Credit Hours**

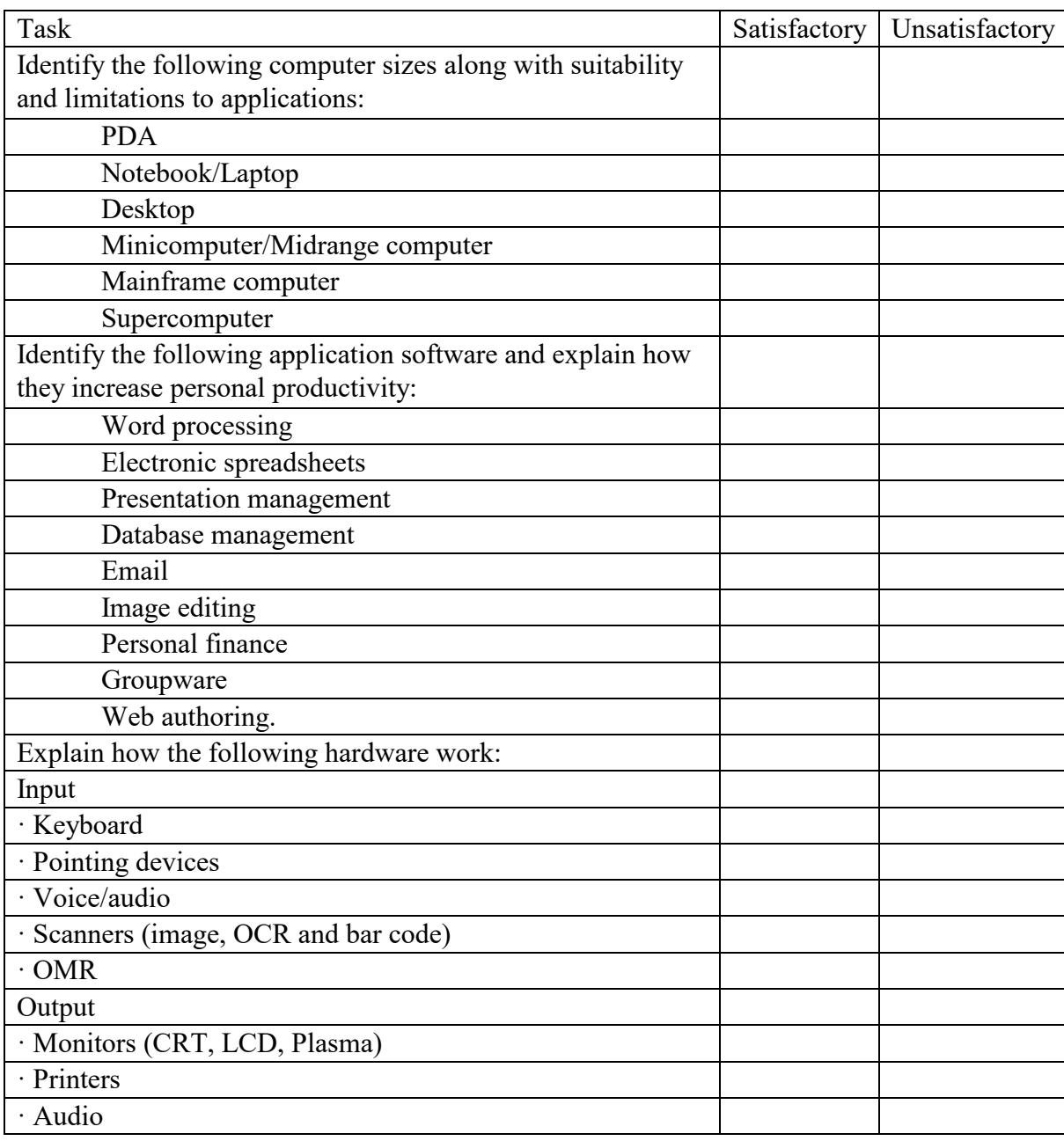

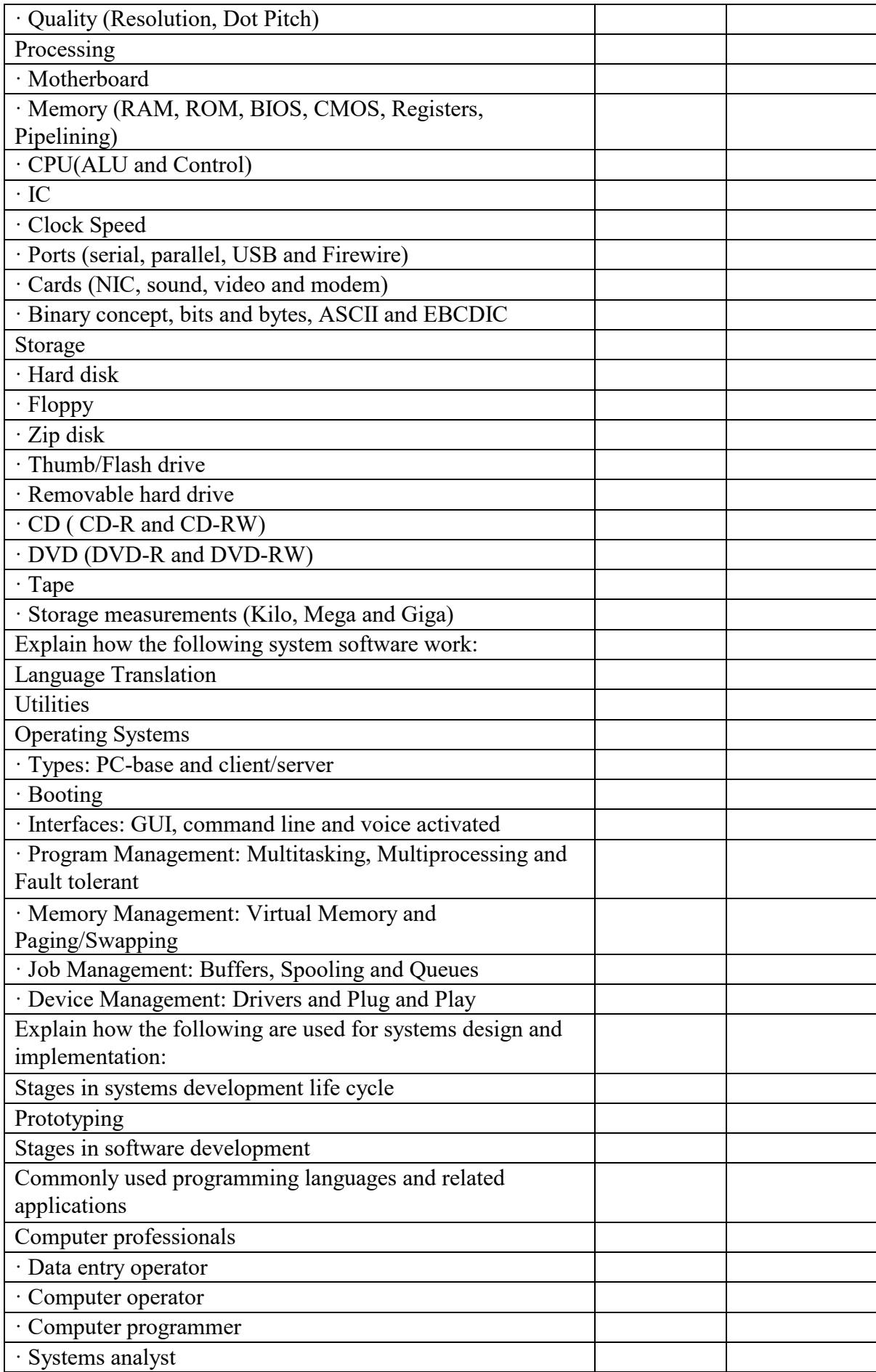

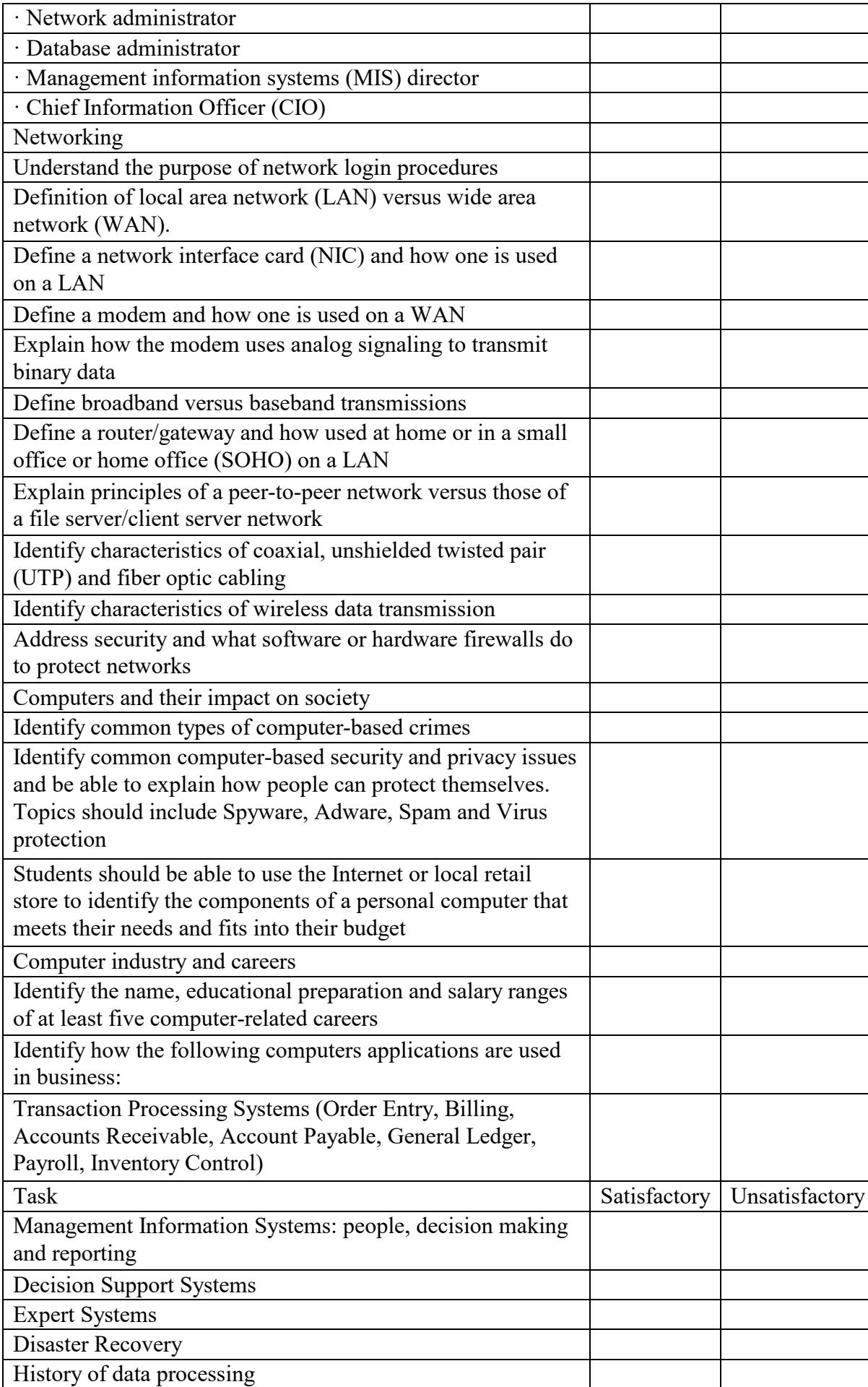

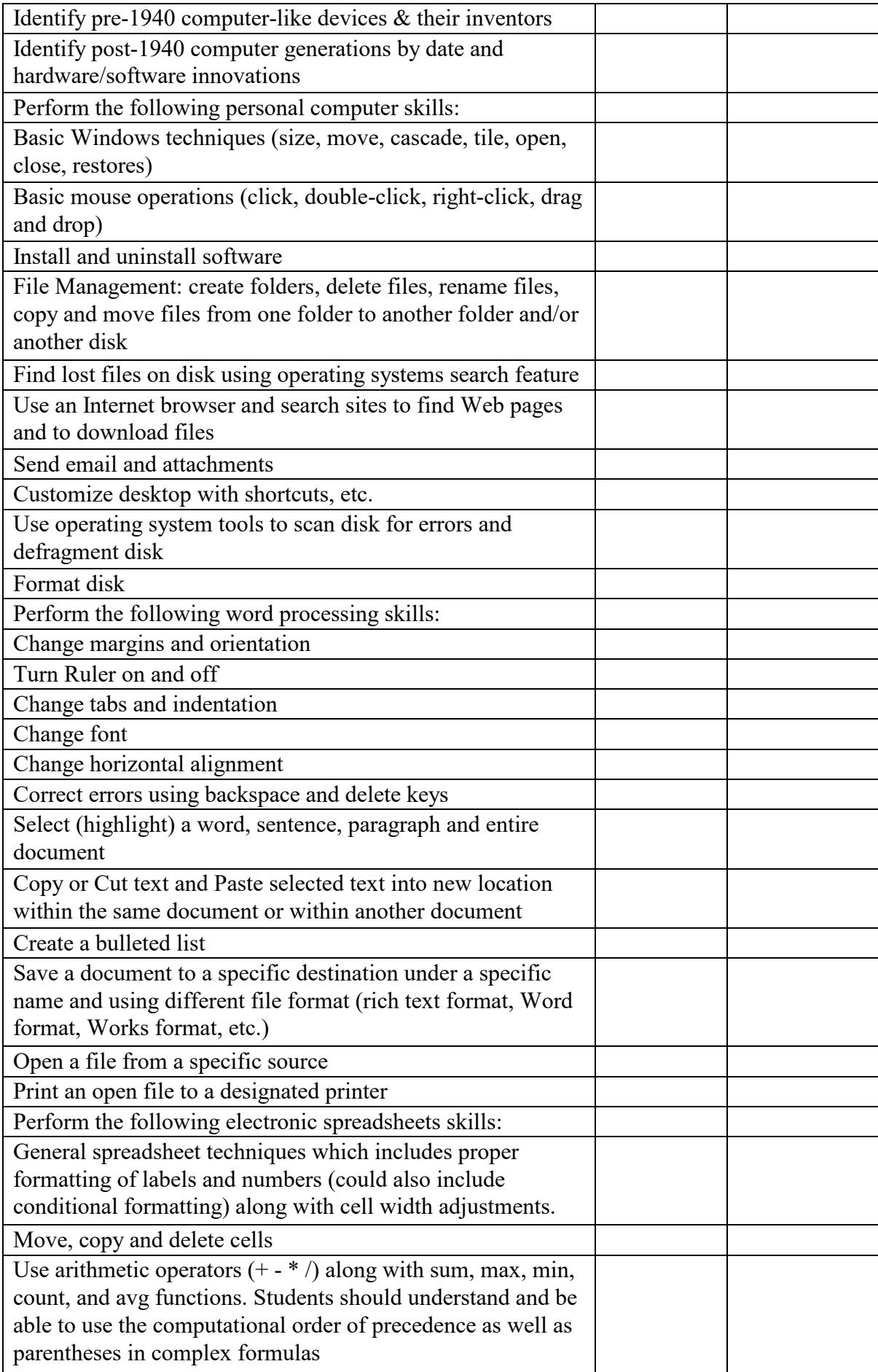

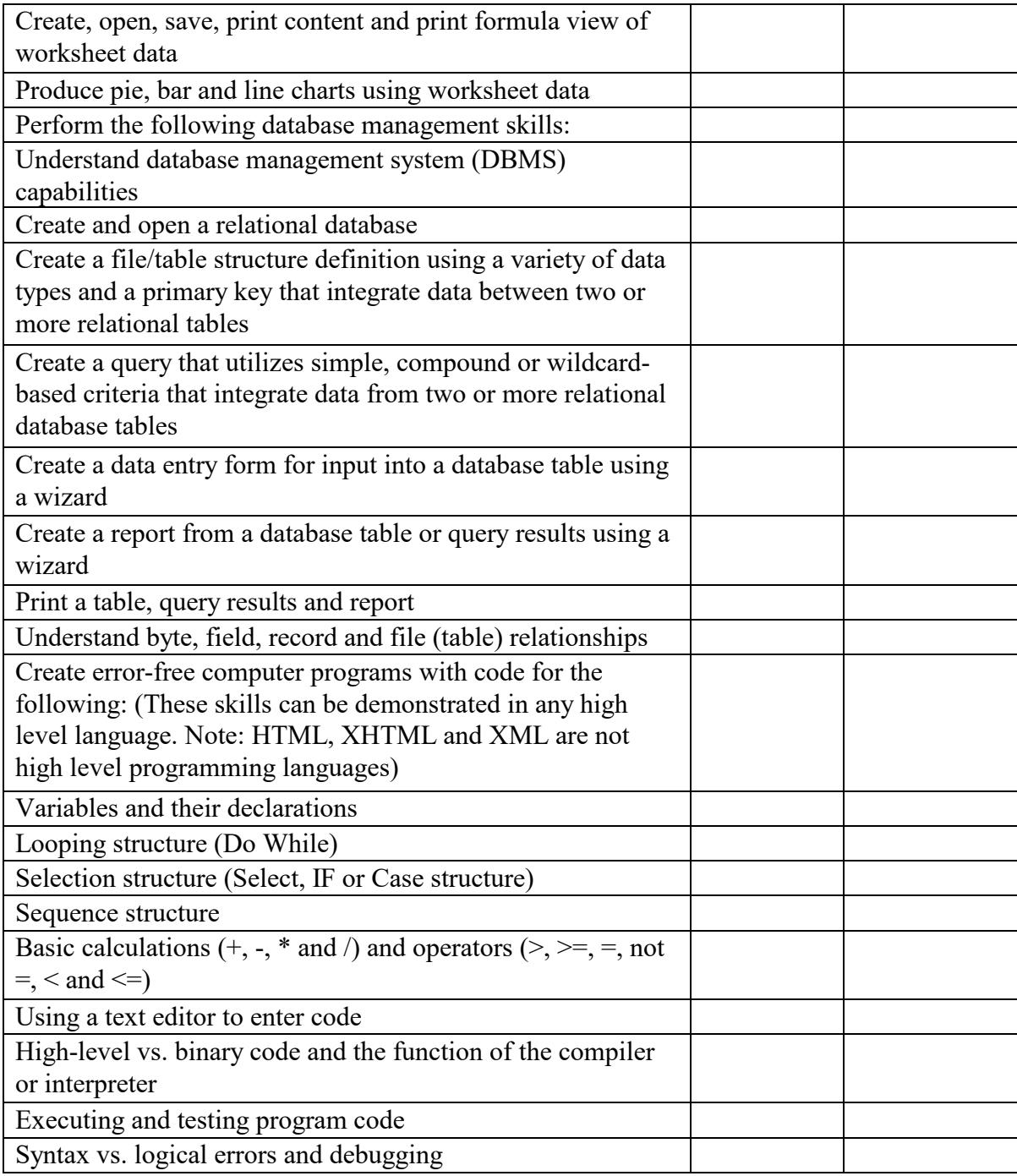

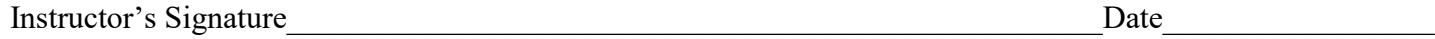